# evoPOS

technologies

### **12: Prepay**

The Prepay fuel function in evoPOS allows the cashier to take payment for fuel before the fuel is drawn from the pump. When the fuel is then subsequently dispensed, the fuel pump will stop at the prepaid amount.\*

#### **From the front POS screen select the pump number the customer wishes to use -> Prepay**

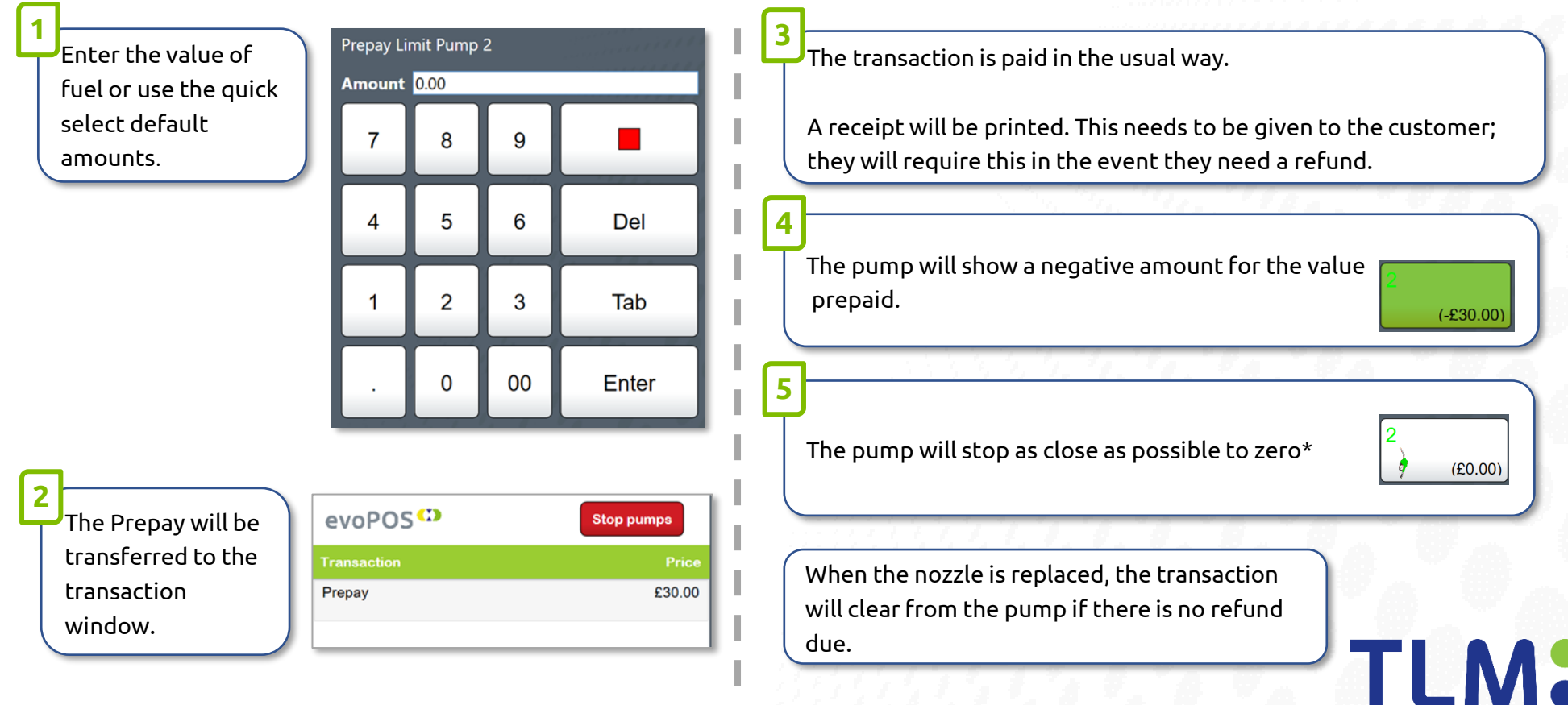

**\*** Pumps must have 2-stage valves to avoid overrun

## evoPOS<sup>CO</sup>

## **12a: Prepay Refund**

If the nozzle is returned before all the prepaid fuel has been dispensed. The difference can be refunded. Where a refund is due, it will be displayed on the pump.

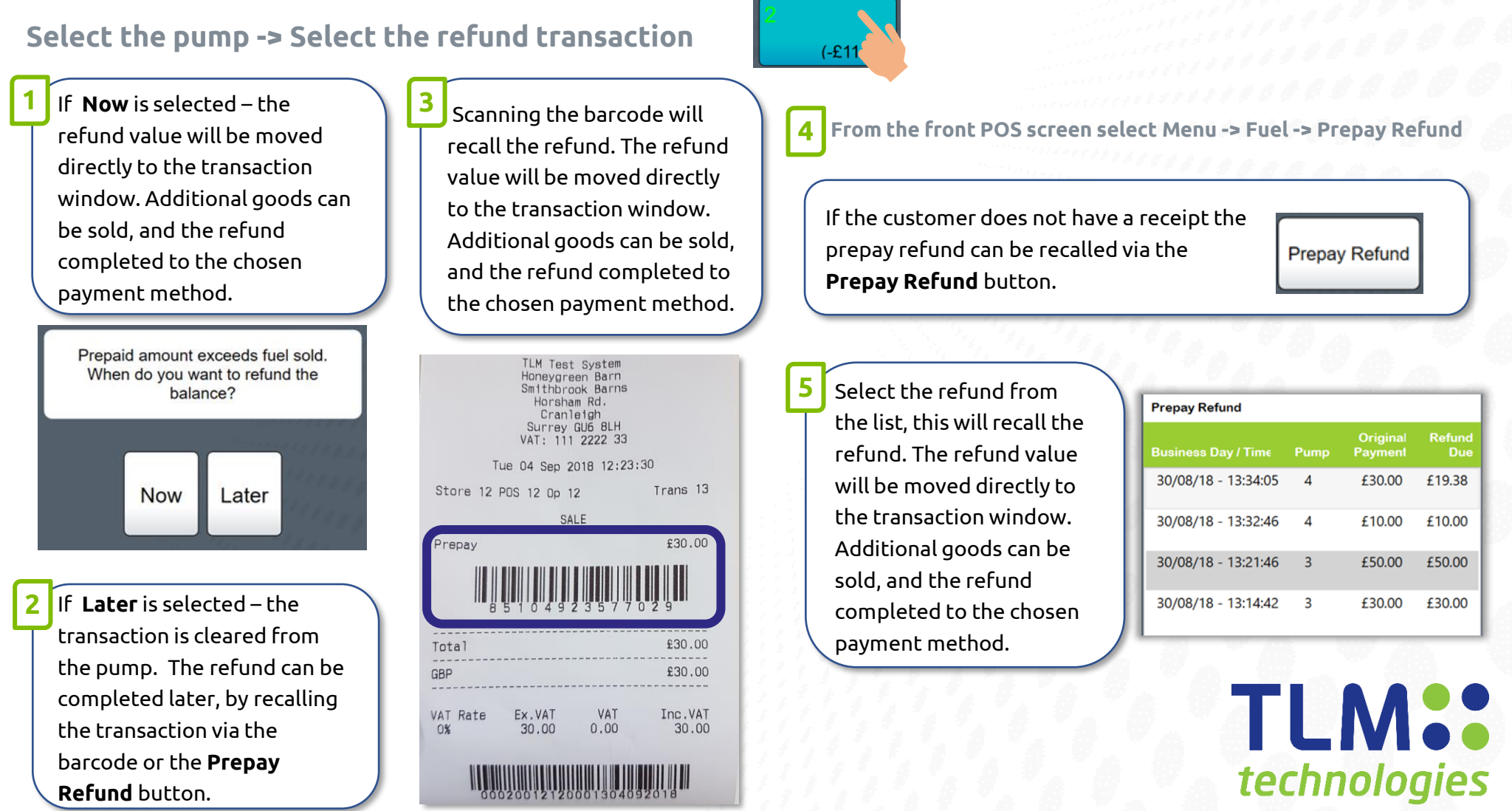